## **Text masks and masked input**

## **Configuring text masks in ConfiForms**

Text masks are generally configured using the following format: 00/00/0000, where 0 shows a place that will be replaced by actual value. Below, you can see some examples. Of course, you can construct your own.

What character can be used in a mask, and what character is accepted as input

- $\bullet$  **0**  $[0-9^*]$
- **A** [a-zA-Z0-9]
- **S** [A-Za-z]
- **Y** [0-9]

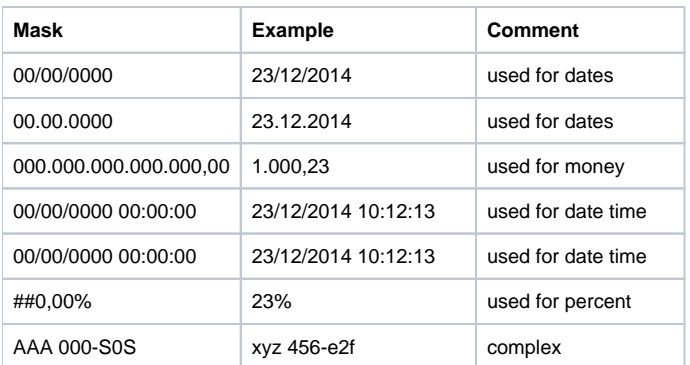

## **Advanced**

Another advance feature when you use masks (in 'Masked Text' field) is ability to configure it's type and teach it how the input can be converted when used with filters, for example.

Here is a basic example on how to use 'Masked Text' field and have it as a date type field.

- Set Mask for your field like this: 00.00.0000
- Set Type as Date
- Set Pattern as follows: dd.MM.yyyy

Now the field's value can be converted to date and used as date value when querying, as pattern tells the field about back conversion.

Pattern uses the format used by Java's [SimpleDateFormat](https://docs.oracle.com/javase/6/docs/api/java/text/SimpleDateFormat.html) (for dates) and [DecimalFormat](https://docs.oracle.com/javase/6/docs/api/java/text/DecimalFormat.html) (for numbers)